## Cheatography

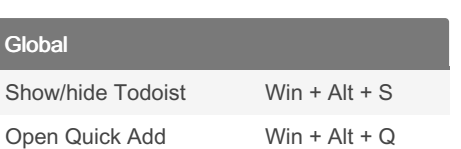

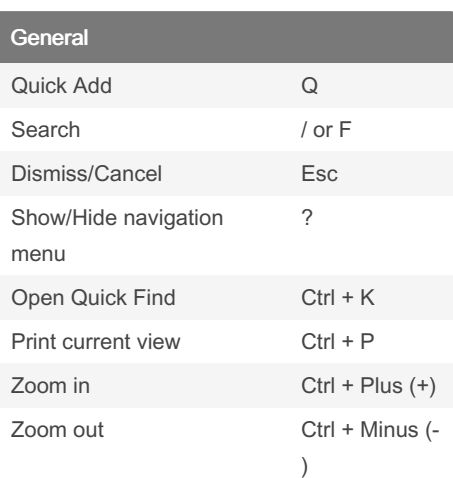

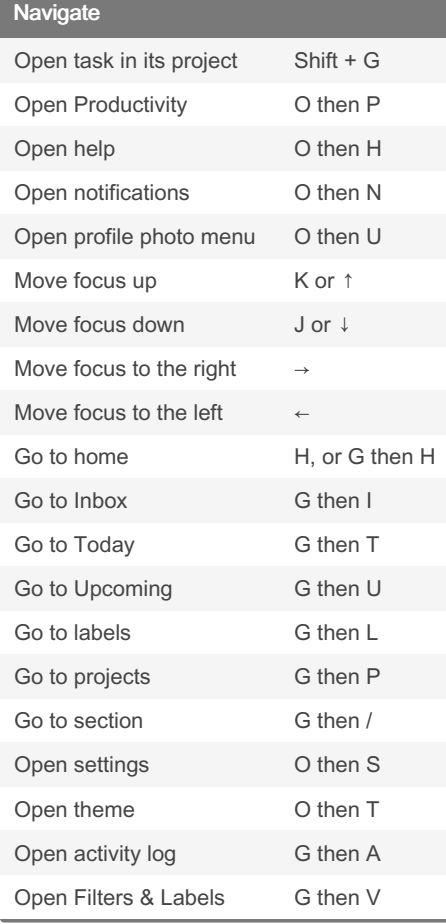

## Todoist Basic Shortcuts Keyboard Shortcuts by [kufe5](http://www.cheatography.com/kufe5/) via [cheatography.com/200489/cs/42351/](http://www.cheatography.com/kufe5/cheat-sheets/todoist-basic-shortcuts)

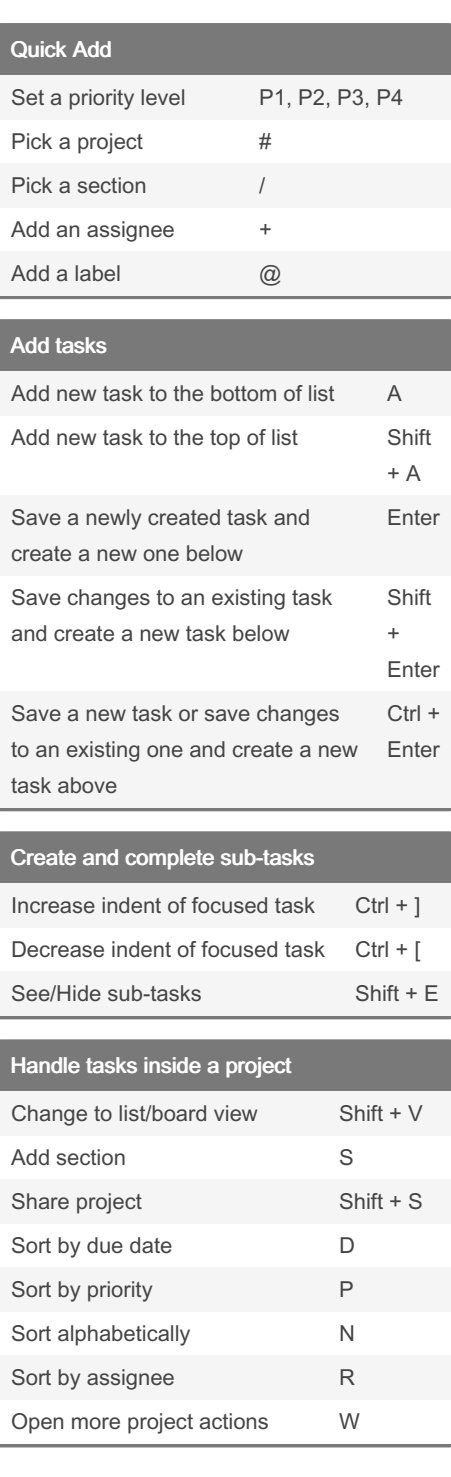

## Edit Tasks

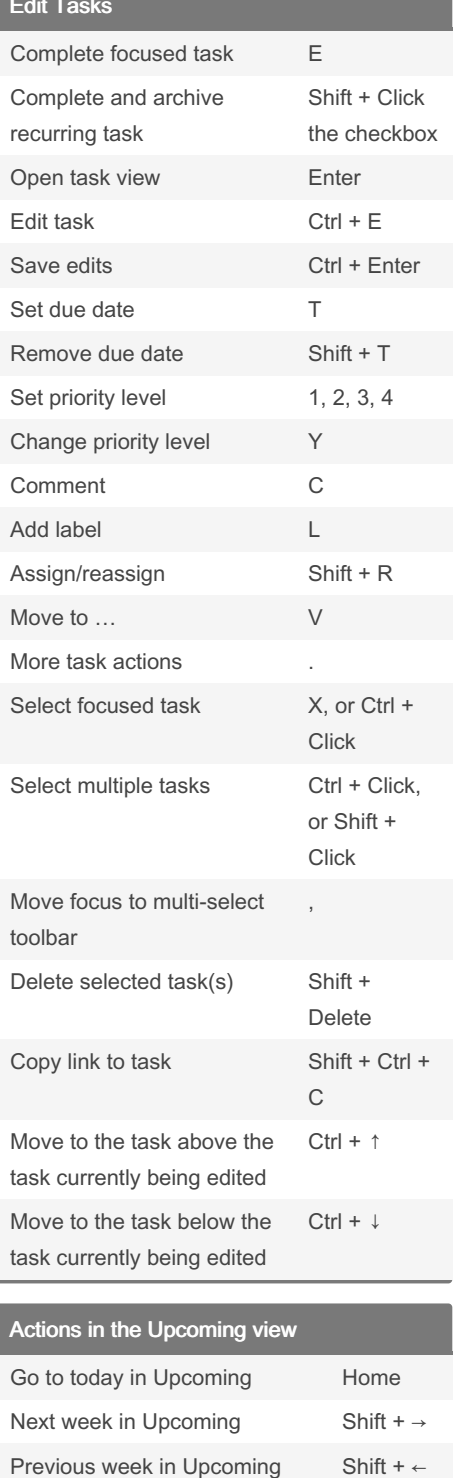

## By kufe5

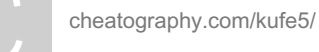

Published 10th February, 2024. Last updated 10th February, 2024. Page 1 of 1.

Sponsored by CrosswordCheats.com Learn to solve cryptic crosswords! <http://crosswordcheats.com>